## **Parcours Cross 7Km**

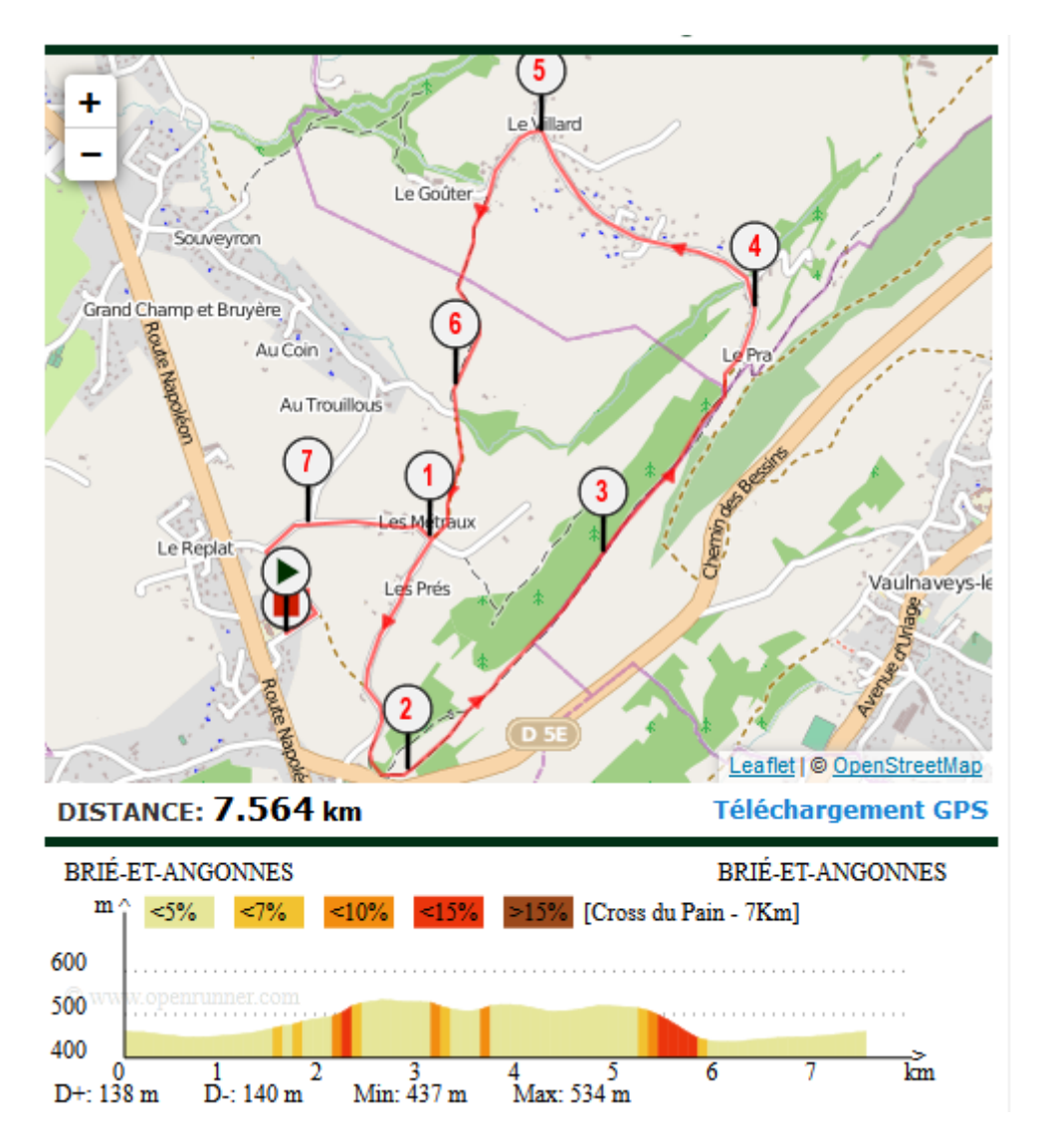

**Cliquer sur la carte pour ouvrir Openrunner**

## **Parcours Cross 10 Km**

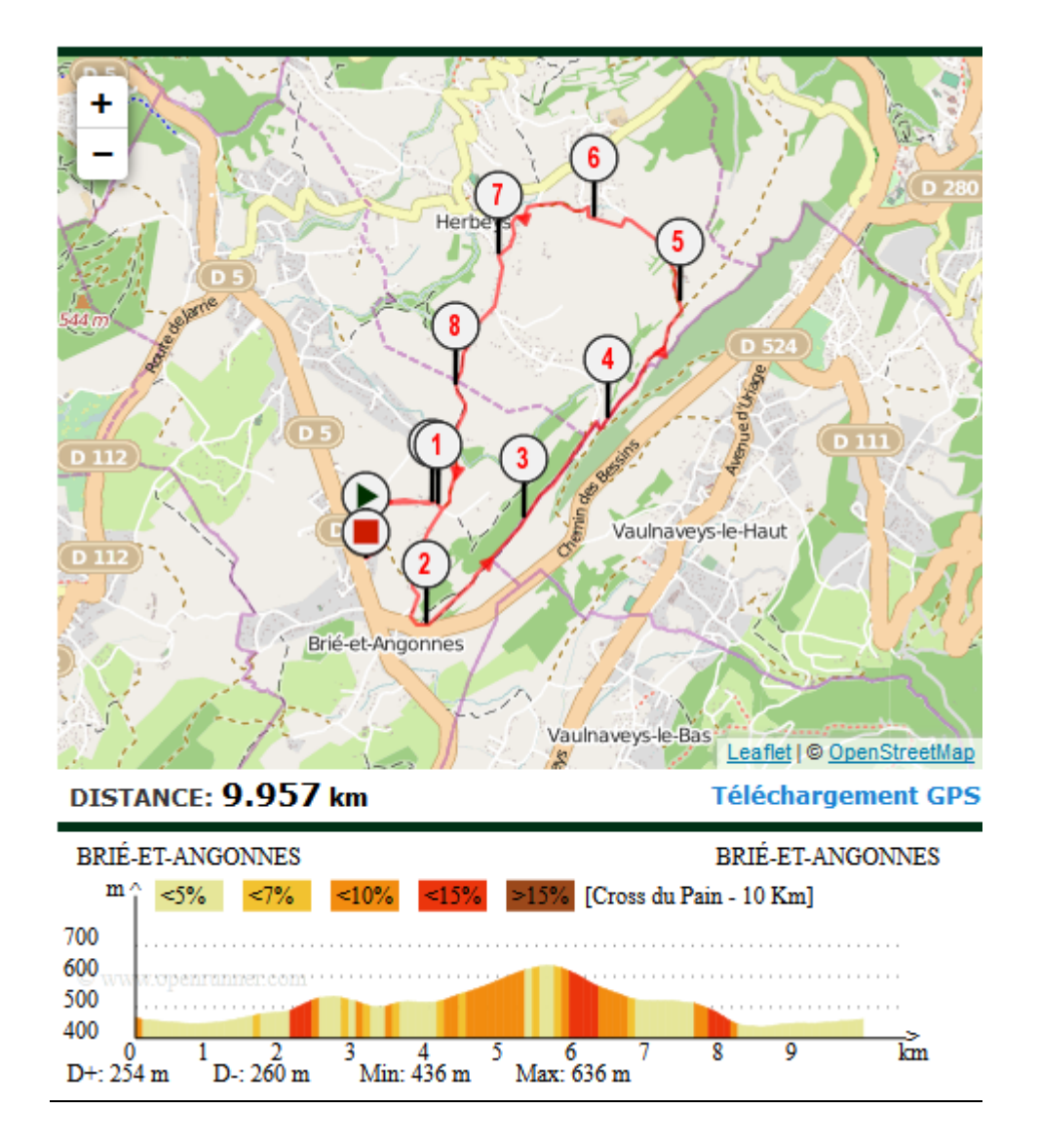

**Cliquer sur la carte pour ouvrir Openrunner**

## **Parcours Cross 15 Km**

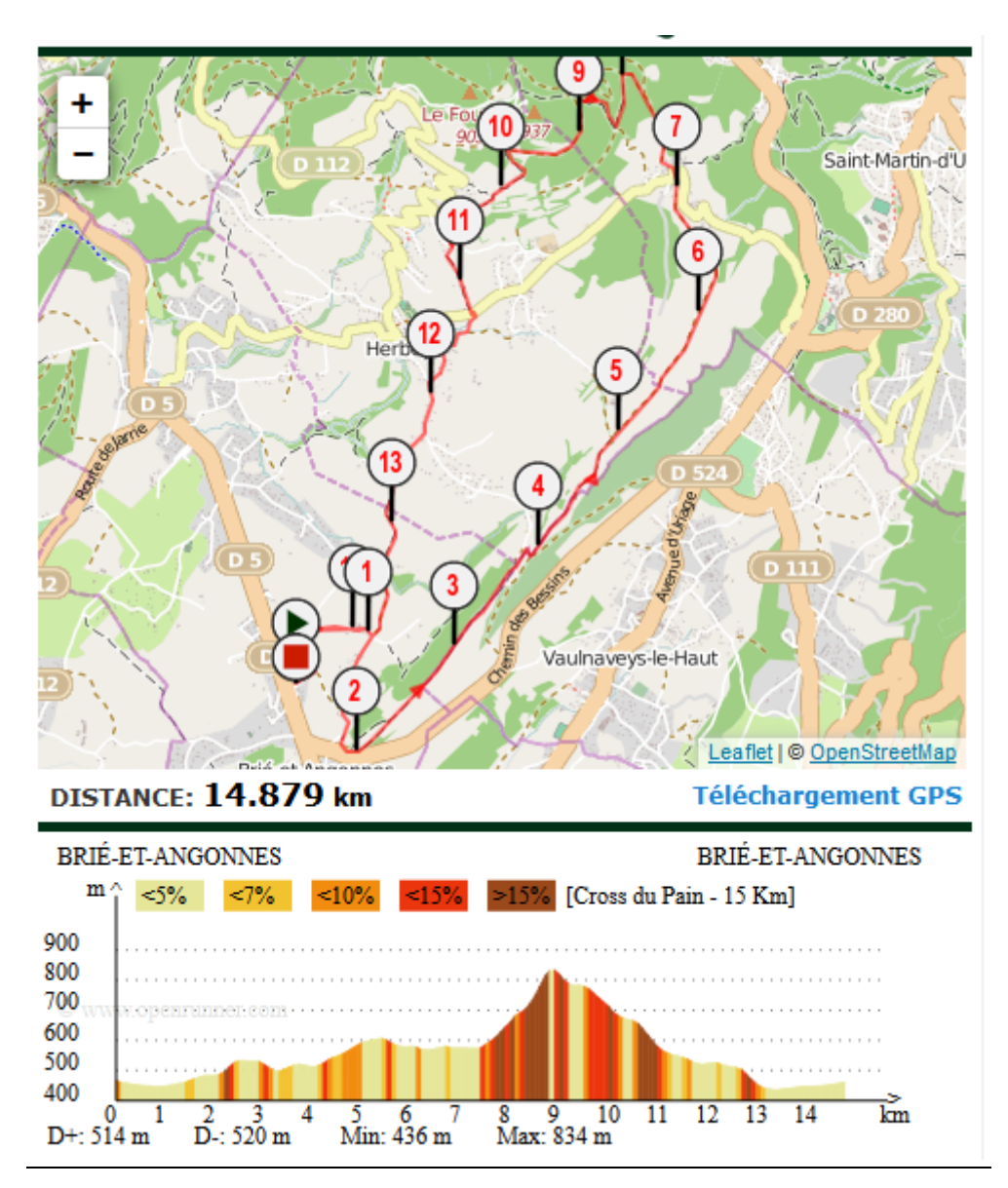

**Cliquer sur la carte pour ouvrir Openrunner**